#### МИНОБРНАУКИ РОССИИ ФЕДЕРАЛЬНОЕ ГОСУДАРСТВЕННОЕ БЮДЖЕТНОЕ ОБРАЗОВАТЕЛЬНОЕ УЧРЕЖДЕНИЕ ВЫСШЕГО ОБРАЗОВАНИЯ «БЕЛГОРОДСКИЙ ГОСУДАРСТВЕННЫЙ ТЕХНОЛОГИЧЕСКИЙ УНИВЕРСИТЕТ им. В.Г.ШУХОВА» (БГТУ им. В.Г. Шухова)

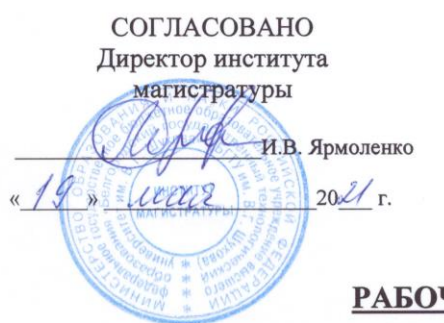

**УТВЕРЖДАЮ** Директор института Ю.А. Дорошенко & willace  $20^2$  r.

#### ЧАЯ ПРОГРАММА дисциплины (модуля)

#### Технологии комплексного интернет-маркетинга

направление подготовки:

38.04.02 Менеджмент

Направленность программы (профиль):

Корпоративный маркетинг

Квалификация

магистр

Форма обучения

очная

Институт экономики и менеджмента

Кафедра маркетинга

Белгород 2021

ученая степень и звание, подпись)

(инициалы, фамилия)

Рабочая программа составлена на основании требований:

Федерального государственного образовательного стандарта высшего  $\blacksquare$ образования - магистратура по направлению подготовки 38.04.02 Менеджмент, утвержденного приказом Министерства науки и высшего образования Российской Федерации от 12 августа 2020 года № 952;

БГТУ  $\blacksquare$ учебного плана, утвержденного советом ученым им. В.Г. Шухова в 2021 году.

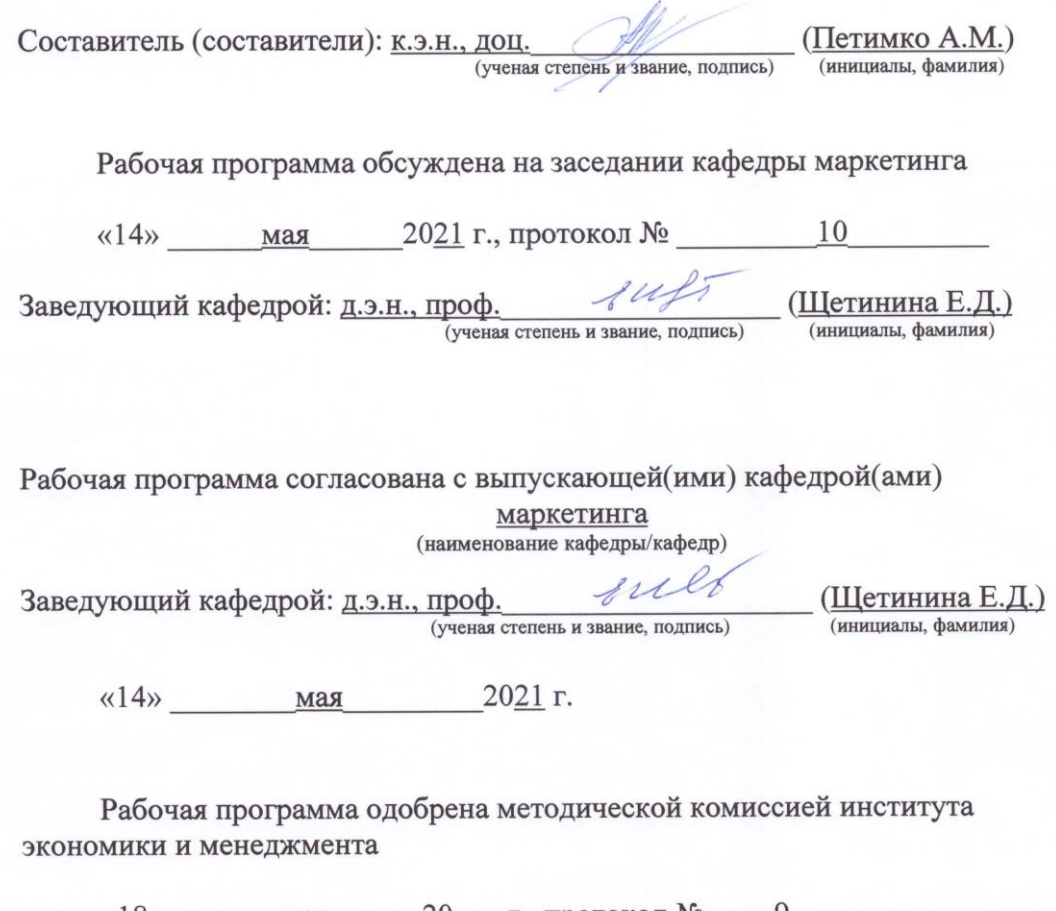

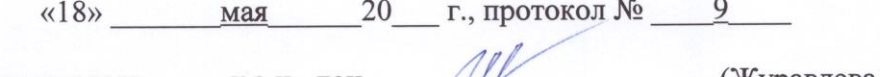

Председатель К.Э.Н., ДОЦ.  $\overline{\mathcal{M}}$ (ученая степень и звание, подпись) (Журавлева Л.И.) (инициалы, фамилия)

## **1. ПЛАНИРУЕМЫЕ РЕЗУЛЬТАТЫ ОБУЧЕНИЯ ПО ДИСЦИПЛИНЕ**

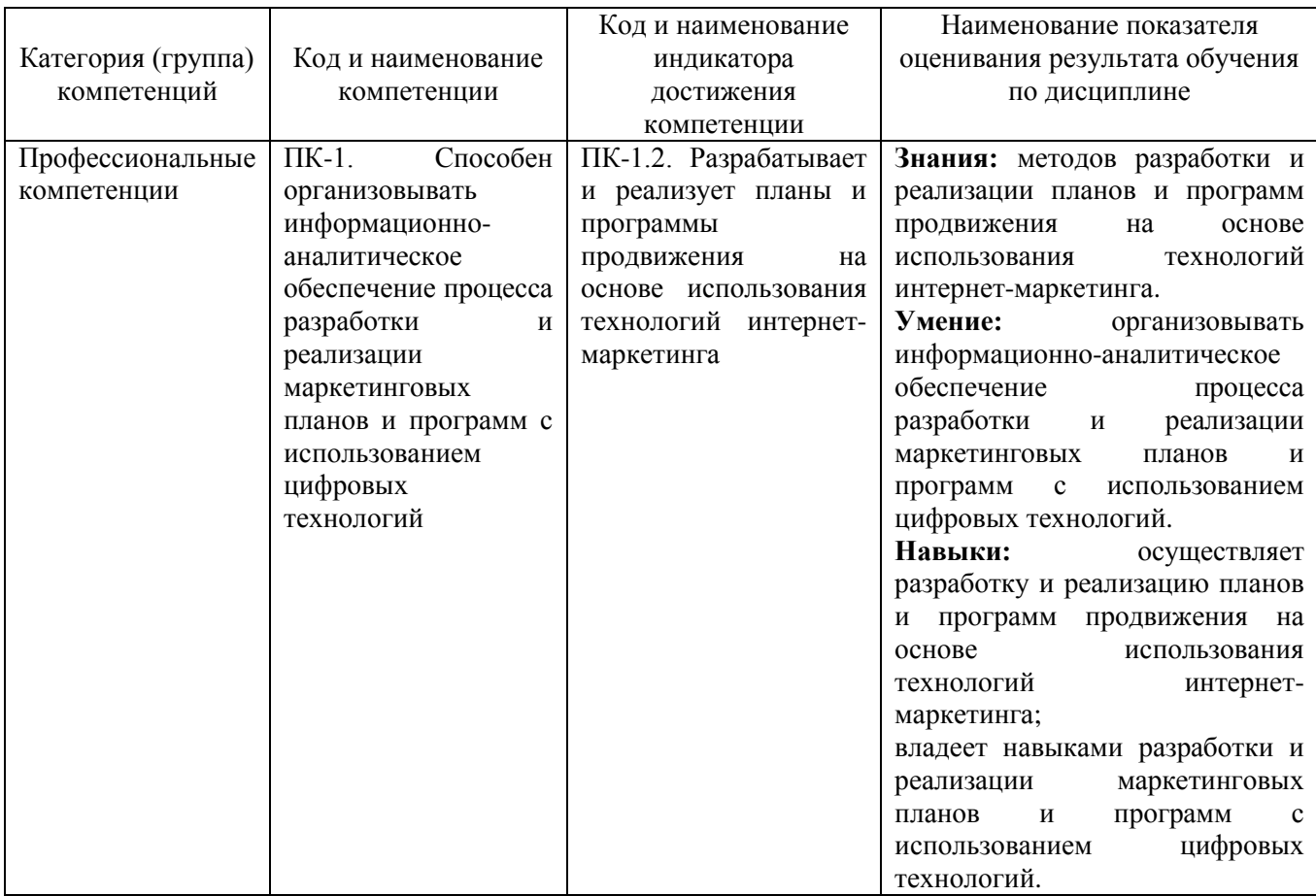

### **2. МЕСТО ДИСЦИПЛИНЫ В СТРУКТУРЕ ОБРАЗОВАТЕЛЬНОЙ ПРОГРАММЫ**

**1. Компетенция ПК-1.** Способен организовывать информационноаналитическое обеспечение процесса разработки и реализации маркетинговых планов и программ с использованием цифровых технологий

Данная компетенция формируется следующими дисциплинами.

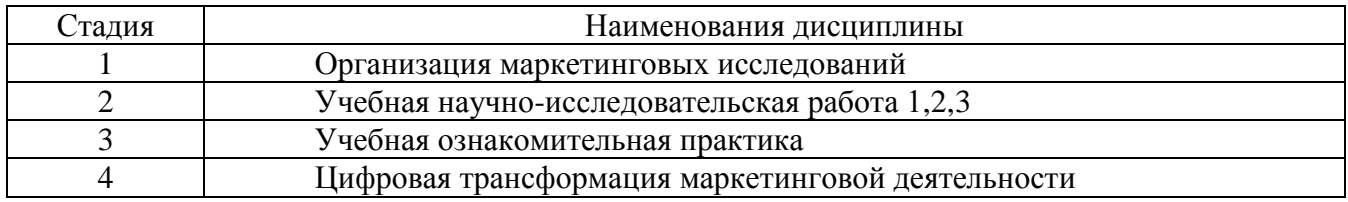

## **3. ОБЪЕМ ДИСЦИПЛИНЫ**

Общая трудоемкость дисциплины составляет 3 зач. единиц, 108 часов.

Дисциплина реализуется в рамках практической подготовки: Форма промежуточной аттестации зачет

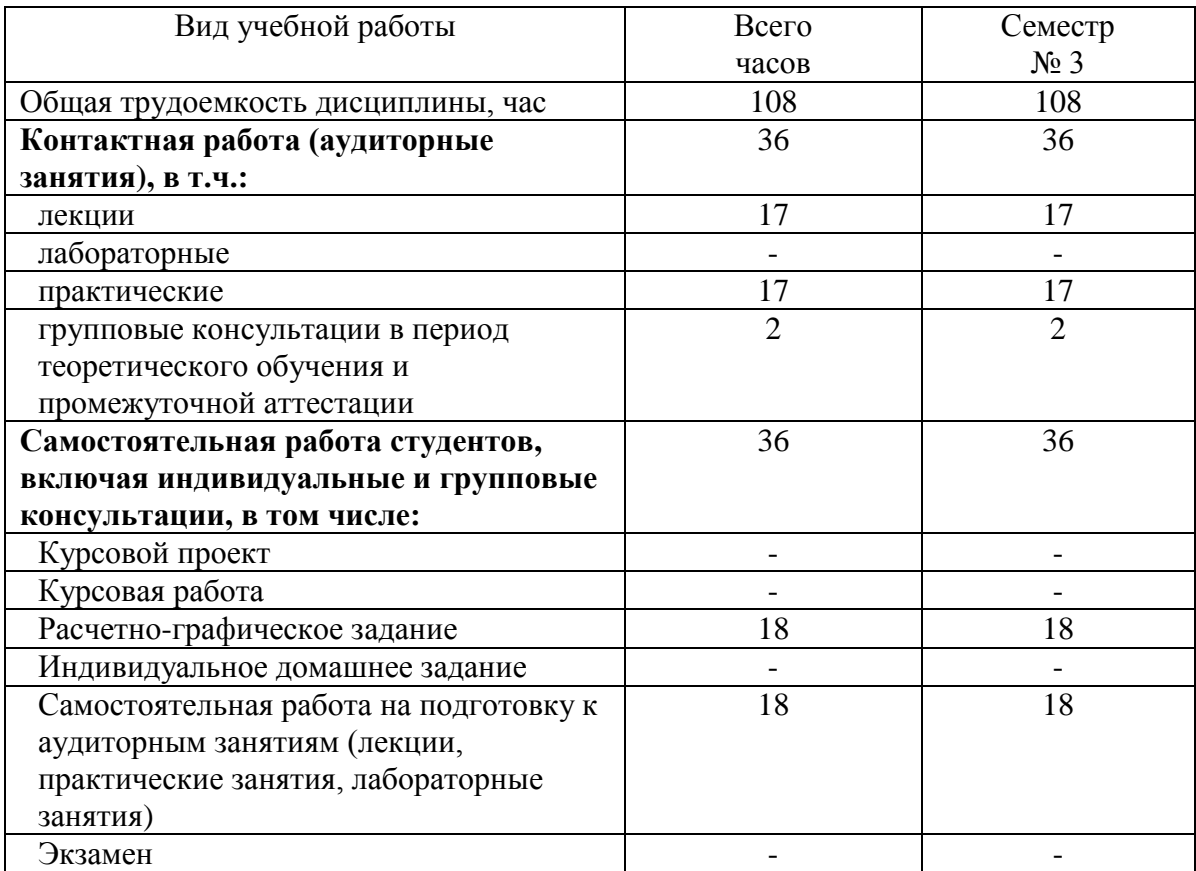

# **4. СОДЕРЖАНИЕ ДИСЦИПЛИНЫ**

## **4.1 Наименование тем, их содержание и объем**

#### **Курс 2 Семестр 3**

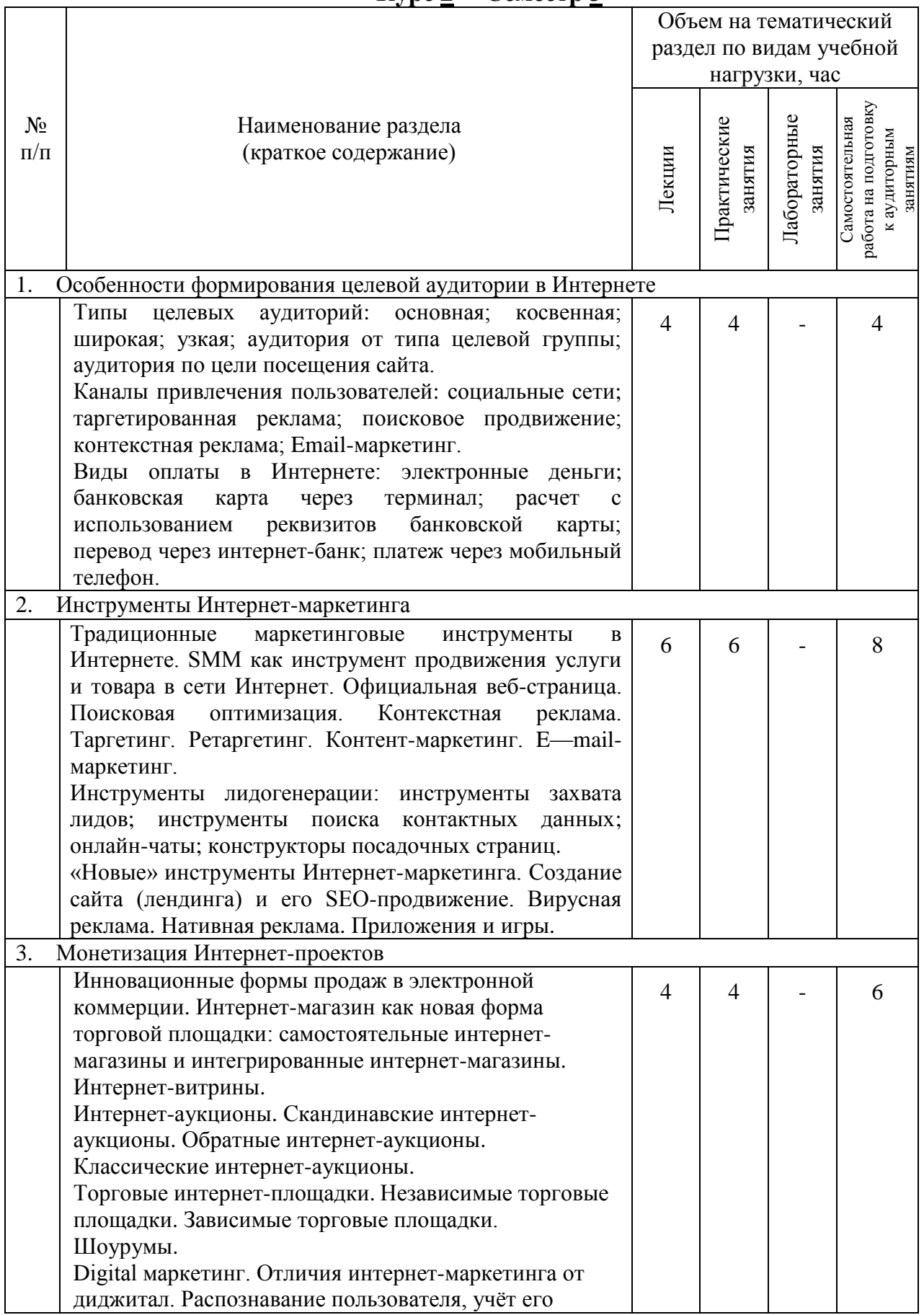

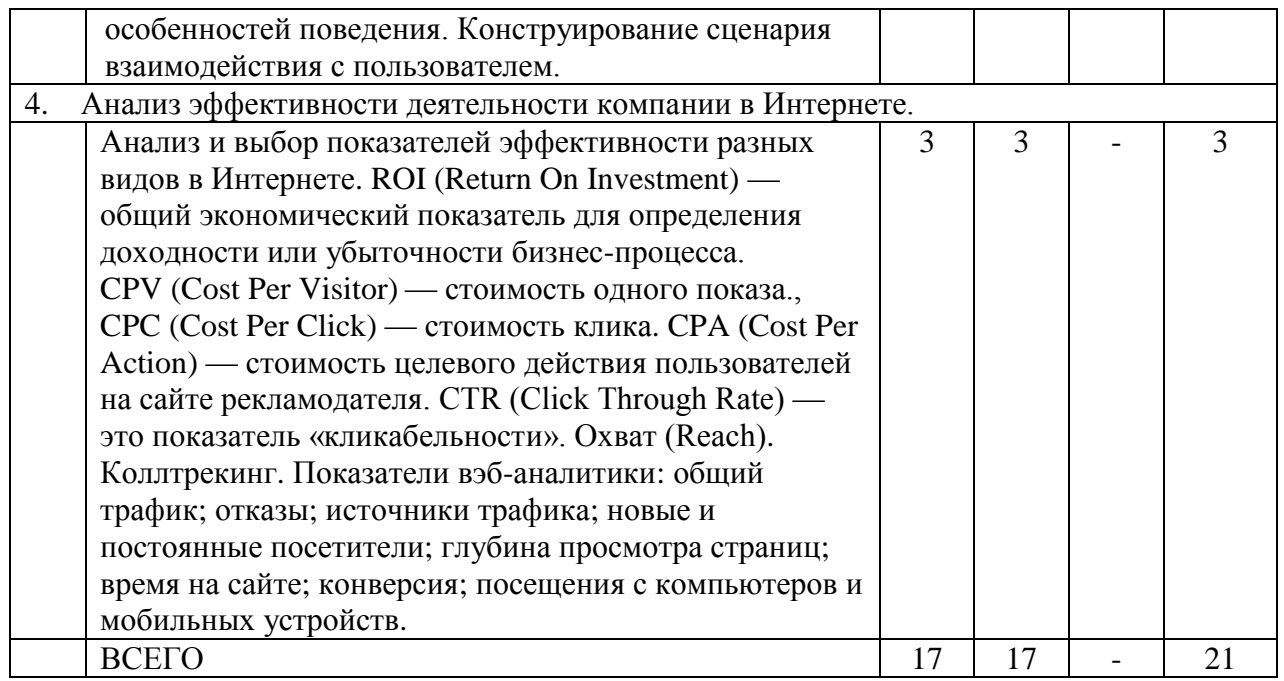

## **4.2.** С**одержание практических (семинарских) занятий**

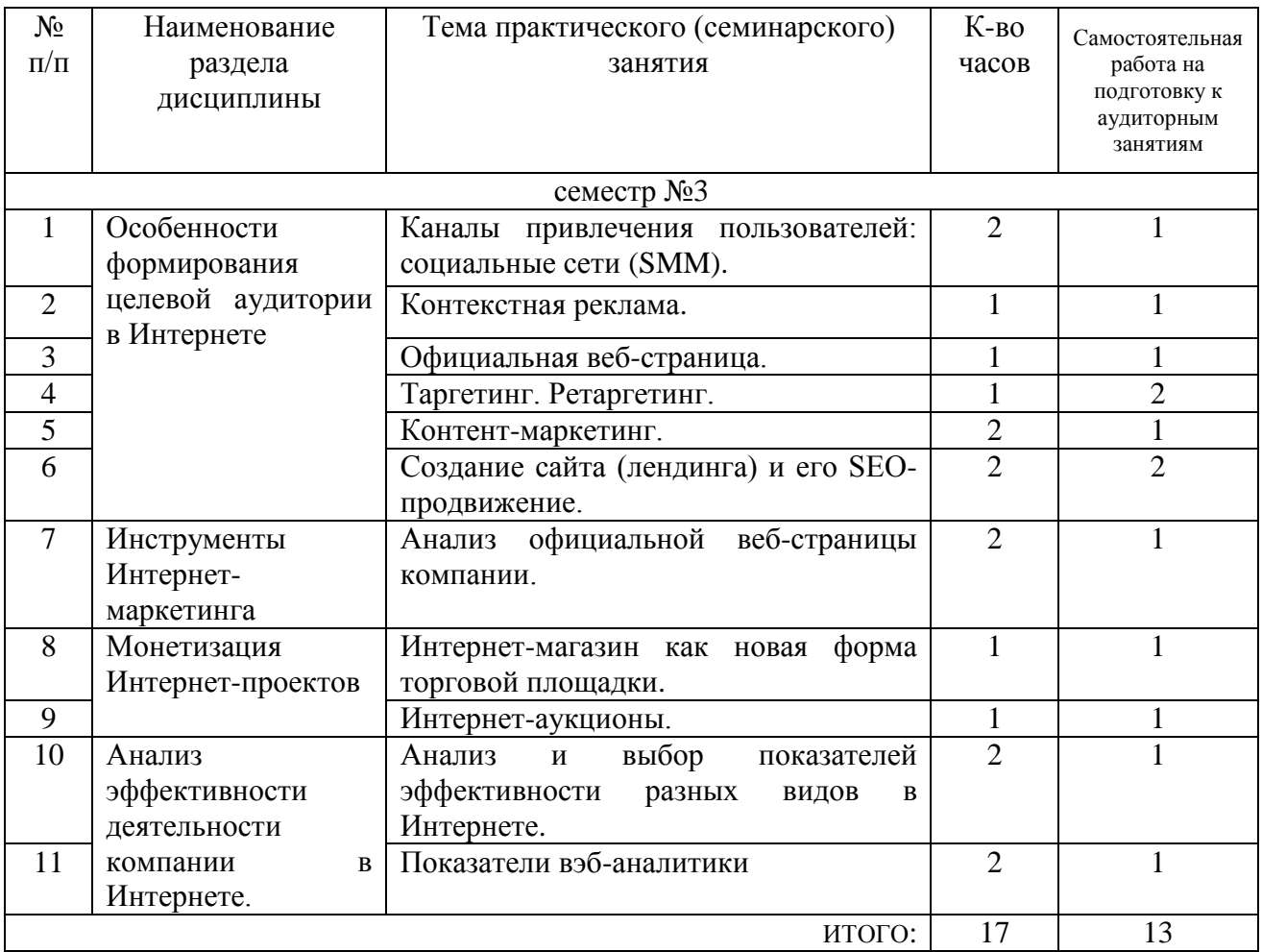

## **4.3. Содержание лабораторных занятий**

Не предусмотрено учебным планом.

### **4.4. Содержание курсового проекта/работы**

Не предусмотрено учебным планом.

#### **4.5. Содержание расчетно-графического задания**

В процессе выполнения расчетно-графического задания осуществляется контактная работа обучающегося с преподавателем. Консультации проводятся в аудитория и/или посредствам электронной информационно-образовательной среды университета.

Выполнение РГЗ является одним из этапов учебной программы «Технологии комплексного интернет-маркетинга» для магистров, обучающихся по направлению 38.04.02 «Менеджмент» (профиль «Корпоративный маркетинг»).

Цель исследования − закрепление, систематизация и углубление знаний, приобретенных в процессе изучения дисциплины «Технологии комплексного интернет-маркетинга».

Прежде чем приступить к выполнению работы, из предложенного перечня тем студент выбирает тему, соответствующую его варианту. Вариант выбирается по номеру зачетной книжки.

Расчетно-графическое задание должно быть выполнено с использованием персонального компьютера. В отдельных случаях допускается рукописный текст, при условии написания разборчивым почерком.

Объем расчетно-графического задания составляет 20-25 страниц (печатного текста). Текст располагается на одной стороне листа (формат А4). Текст печатается шрифтом Times New Roman, размер шрифта для основного текста – 14. Межстрочный интервал 1,5 см. Размеры полей: слева – 2,5 см; справа – 1,5 см; сверху – 2,0 см; снизу – 2,0 см. Общее количество использованных источников должно быть не менее 5-10. Научно-теоретические источники в «Списке использованной литературы» должны оформляться строго в алфавитном порядке

Расчетно-графическое задание содержит:

титульный лист,

оглавление (план),

- введение,
- основная часть,
- заключение,
- список использованной литературы.

Содержание, введение, основная часть, заключение и список использованной литературы – печатаются с нового листа.

Нумерация страниц сквозная, начиная с титульного листа. Титульный лист является первой страницей.

Второй страницей является оглавление (план).

Страницы нумеруются, начиная с третьей страницы – введения.

Титульный лист и лист содержания считаются, но не нумеруются.

Нумерация охватывает все последующие страницы.

Титульный лист оформляется в соответствии с установленными требованиями и должен быть подписан авторами.

#### ОБРАЗЕЦ

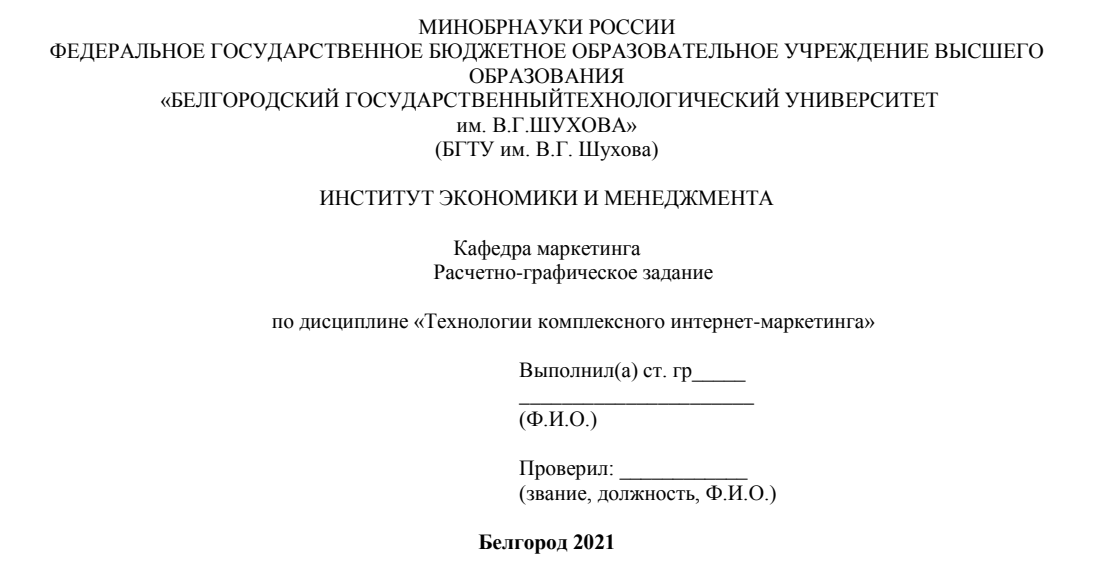

Оглавление включает в себя перечень параграфов исследовательской работы. Напротив названий параграфов проставляются номера страниц по тексту.

Во введении необходимо отразить актуальность и практическую значимость работы. Введение должно занимать не более 2-3 страниц машинописного текста, в нем не принято размещать графические и табличные материалы.

Объем основной части составляет 15-20 страниц машинописного текста, включая таблицы и рисунки. В первом пункте кратко описывается теоретические аспекты вопроса. Далее дается краткий анализ предложения по выбранной теме.

Следующий этап − это описание фирмы и анализ инструментов Интернетмаркетинга компании.

Определяется философия фирмы, т.е. миссия − смысл и цель существования, предназначение фирмы, сфера ее деятельности; ценности фирмы; руководящие принципы.

Помимо этого, необходимо проанализировать инструменты Интернетмаркетинга компании:

1. Соотношение вида сайта фирмы и его целей.

2. Выбор инструментов интернет-маркетинга.

3. Какой эффект может принести видеореклама?

4. Формирование задач, подбор оптимальных инструментов.

В заключении формулируются краткие выводы и итоги исследования, отражающие разработанность исследуемых задач. Заключение строится как авторская аннотация выполненной работы, оно не должно превышать 2-х страниц машинописного текста.

Список использованной литературы оформляется тоже по определенным правилам. Вначале указываются нормативно-правовые акты по их значимости. Затем в алфавитном порядке располагаются научная, учебная литература и журнальные статьи. Также в алфавитном порядке располагаются фамилии и инициалы авторов, названия их работ, статей. В список включаются все опубликованные информационные, а также Интернет-источники, которые были использованы при выполнении исследовательской работы.

Защита РГЗ

РГЗ должно быть представлено в сроки, установленные кафедрой, и защищено на зачетной неделе.

Работа не допускается к защите, если:

- она не носит самостоятельного характера;

- переписана из литературных источников или у других авторов;

- основные вопросы не раскрыты, изложены схематично, фрагментарно;

- в тексте содержатся ошибки;

- научный аппарат оформлен неправильно;

- текст написан небрежно.

Магистр защищает РГЗ до зачета перед преподавателем. Без защиты РГЗ обучающийся к зачету не допускается.

Защищая расчетно-графическое задание, обучающийся должен кратко изложить цель работы, ее основные положения, уметь объяснить и доказать полученные результаты и выводы.

После ответа на вопросы, обсуждения, на основе защиты выставляется оценка «зачтено». Работа, которую руководитель признал неудовлетворительной, возвращается магистру для доработки и изменений, с учетом сделанных замечаний. После доработки она защищается в обычном порядке.

### **5. ОЦЕНОЧНЫЕ МАТЕРИАЛЫ ДЛЯ ПРОВЕДЕНИЯ ТЕКУЩЕГО КОНТРОЛЯ, ПРОМЕЖУТОЧНОЙ АТТЕСТАЦИИ**

### **5.1. Реализация компетенций**

**1 Компетенция ПК-1.** Способен организовывать информационно-аналитическое обеспечение процесса разработки и реализации маркетинговых планов и программ с использованием цифровых технологий

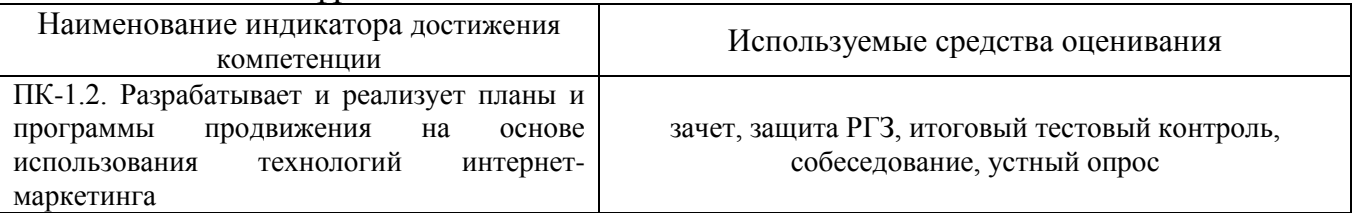

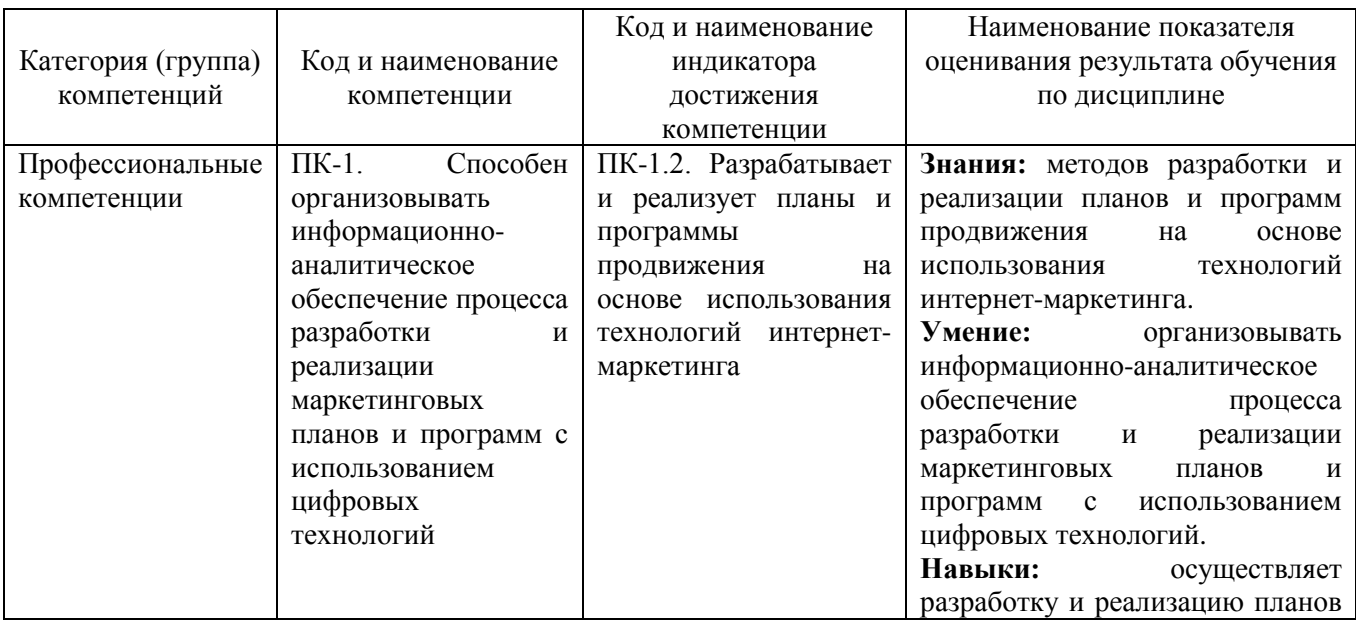

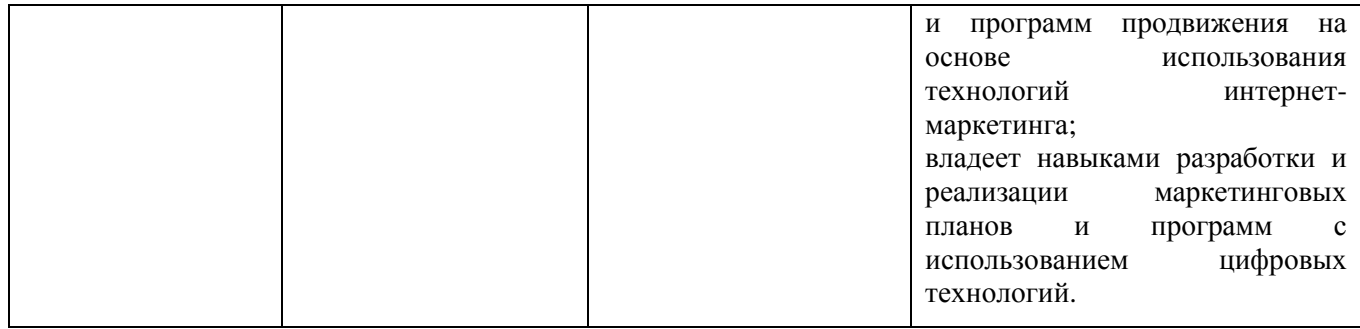

# **5.2. Типовые контрольные задания для промежуточной аттестации**

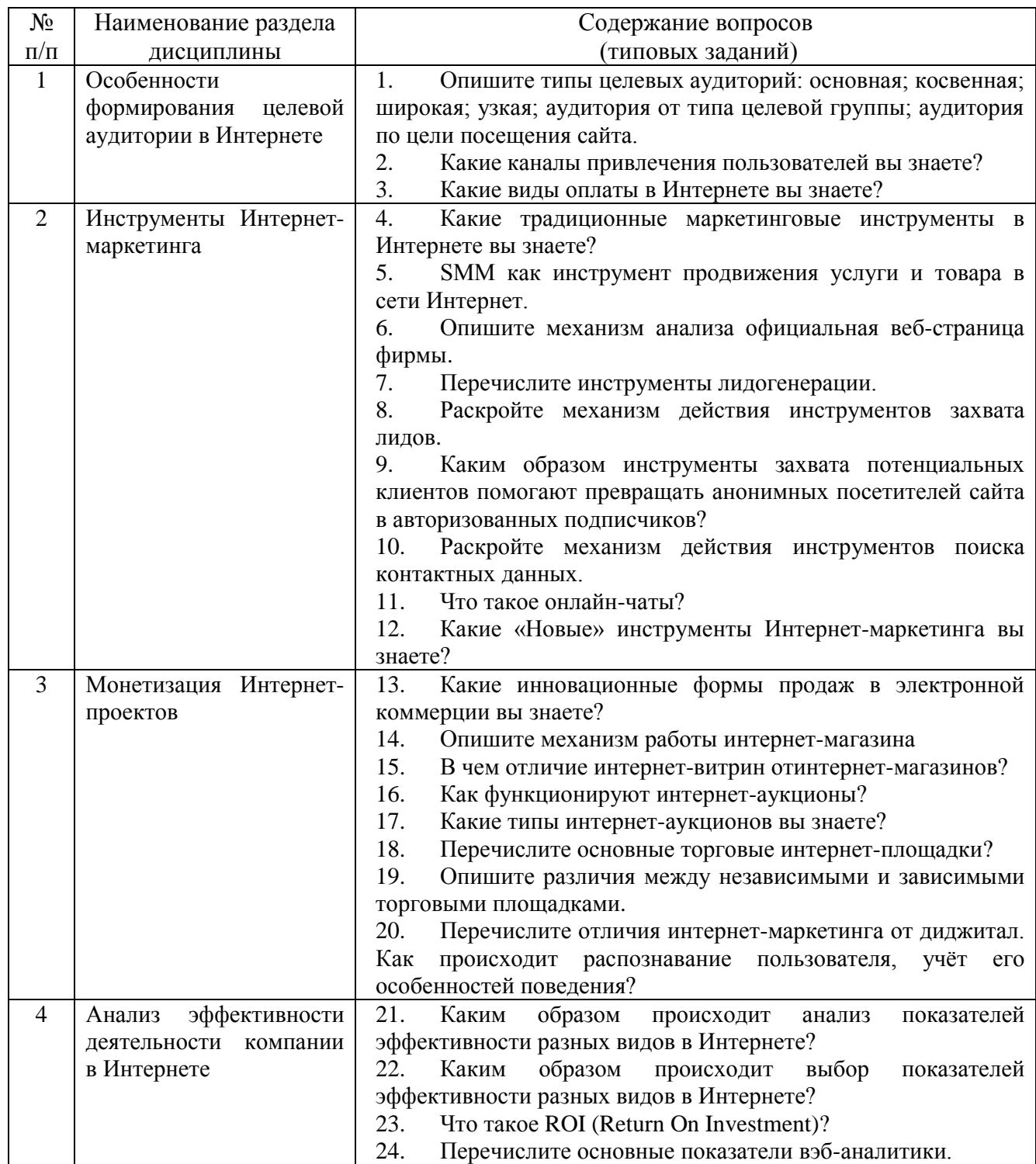

# **5.2.1. Перечень контрольных вопросов зачета**

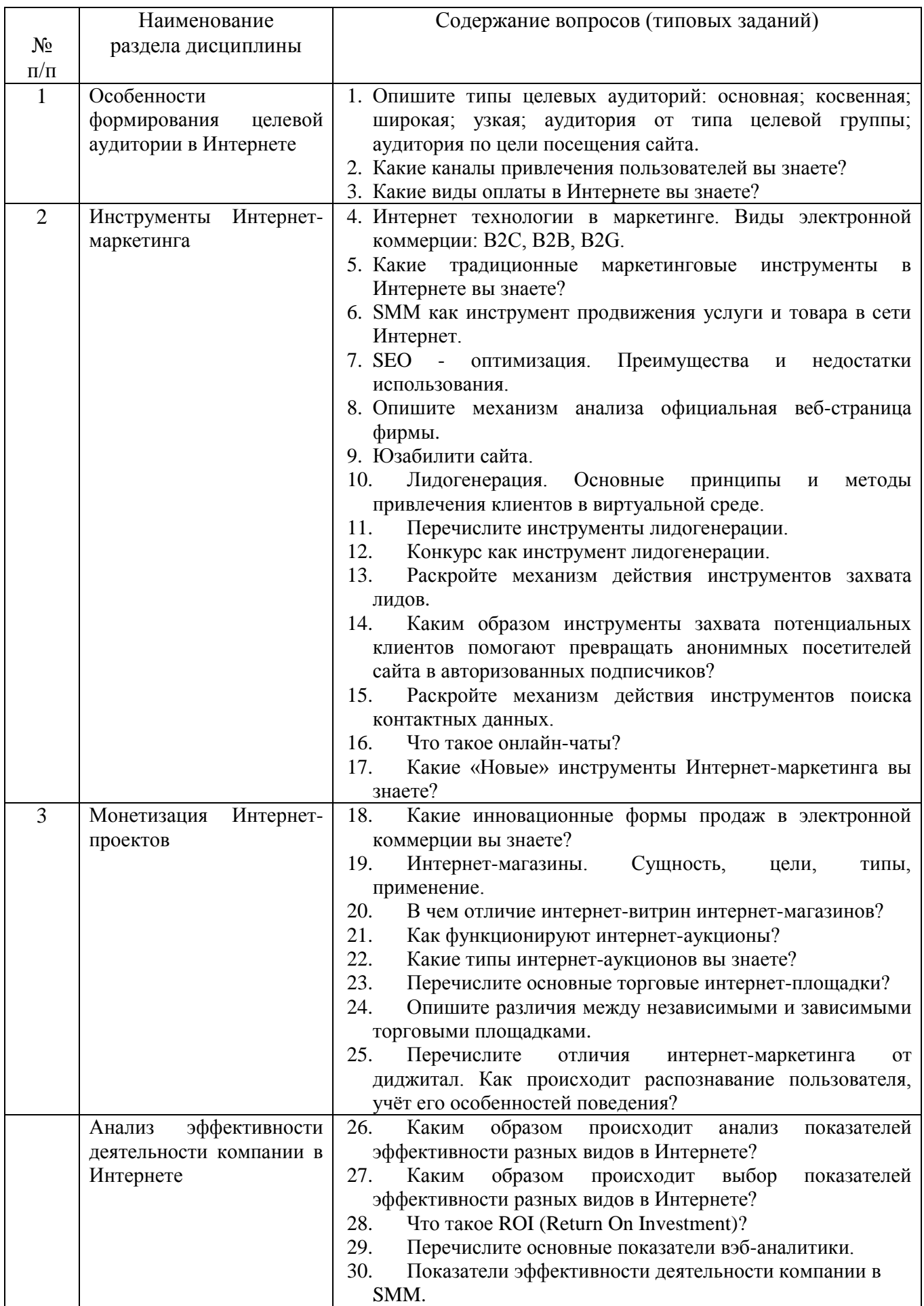

### 5.2.2. Перечень контрольных материалов

для защиты курсового проекта/ курсовой работы

Не предусмотрено учебным планом.

### 5.3. Типовые контрольные задания (материалы) для текущего контроля в семестре

Задача 1. Провести анализ трафика, позиции, конверсии. Проанализировать КРІ. Задача 2. Подключите ключевые фразы по продукту/компании. Проведите уточнение Worldstat. Дополните минус-словами. Проведите разбивку по смыслу. Задача 3. Выявить основные сообщества бренда. Выявить лидеров мнений для продукта/компании и принципы работы с ними.

Задача 4. Сформулировать основные стратегии продвижения в SMM.

Задача 5. Установить и настроить на личном ПК GoogleAnalytics, собрать данные в течение 1 недели и сделать выводы, основываясь на проанализированных

данных (трафик, уровень конверсии, гипотезы для повышения уровня конверсии).

#### Итоговый тестовый контроль

1.187.124.60.43 — это  $A)$  IP-адрес Б) URL-алрес

2. Web-страницу можно создать с помощью

A) Web-мастера графического редактора PowerPoint

Б) любого текстового редактора, воспринимающего ASCII

В) только с помощью редактора Блокнот

Г) специальных редакторов документов, например MS Front Page, HTMLPad

3. Выберите правильный список форматов графических файлов, применяемых для размещения в Интернет

- $A)$  gif,  $ipg$
- **b**) pdf, wmf
- B) pmt, bmp

4. Каким образом в поисковых системах строятся каталоги?

А) автоматически

- Б) в диалоговом режиме
- В) людьми
- Г) программами-роботами

5. Особенностью российской электронной торговли является

А) недостаточное количество компьютеров, подключенных к Интернет

Б) недоверие покупателей к продажам через Интернет

В) низкое качество предлагаемой продукции

6. Показателем того, что пользователь заинтересовался сайтом является следующее:

- А) пользователь загрузил ресурс, рекламируемый баннером на главной странице
- Б) пользователь посетил не только главную страницу, но и некоторые другие

В) несколько пользователей с одного IP-адреса посетили сайт

- 7. Что такое ЧПУ в тематике SEO?
- А) Чистая поисковая уникальность
- Б) Числовое программное управление
- В) Человеку Понятный Урл

8. Ваш конкурент за месяц запустил три вирусных ролика. Какую задачу он себе поставил? Чего он добивается?

- А) Противодействует конкурентам хочет заразить вирусами чьи-то компьютеры
- Б) Работает над лояльностью
- В) Работает над охватом. Хочет получить прирост подписчиков

9. Технология рекламы показа Tem пользователям, которые уже взаимодействовали с продуктом:

- А) Ремаркетинг
- **E**) Call-Tracking
- В) Майндмаркетинг
- $\Gamma$ ) Look alike

10. Что влияет на доставку email-сообщений при распространении рассылок

- А) технологии отправки сообщений
- Б) дата и время отправки сообщений
- В) репутация доменов и IP адресов отправителя
- Г) почтовый клиент подписчика
- Д) содержание сообщения
- Е) операционная система получателя
- Ж) размер сообщения
- 3) все варианты

11. Что такое «вовлечение» в контексте продвижения в социальных сетях?

- А) когда пользователь просмотрел вашу страницу
- Б) когда пользователь просмотрел ваш пост
- В) когда пользователь лайкнул, прокомментировал или расшарил ваш контент
- Г) все вышеперечисленное
- 12. Что такое конверсия?
- А) Изменение в контенте сайта, направленные на увеличение глубины просмотра
- Б) Число посетителей, выполнивших целевое действие на сайте
- В) Число посетителей, вернувшихся на сайт повторно, в течение суток

### **5.4. Описание критериев оценивания компетенций и шкалы оценивания**

При промежуточной аттестации в форме зачета используется следующая шкала оценивания: зачтено, не зачтено.

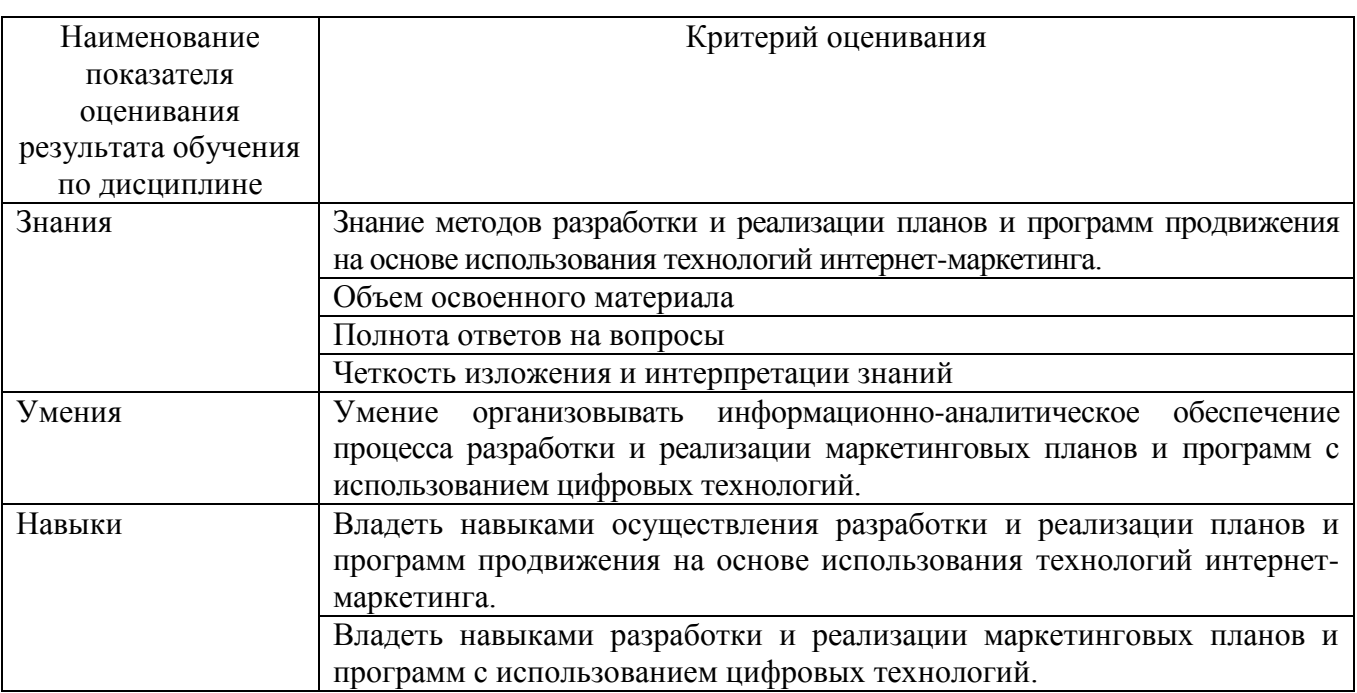

Оценка преподавателем выставляется интегрально с учётом всех показателей и критериев оценивания.

Оценка сформированности компетенций по показателю Знания.

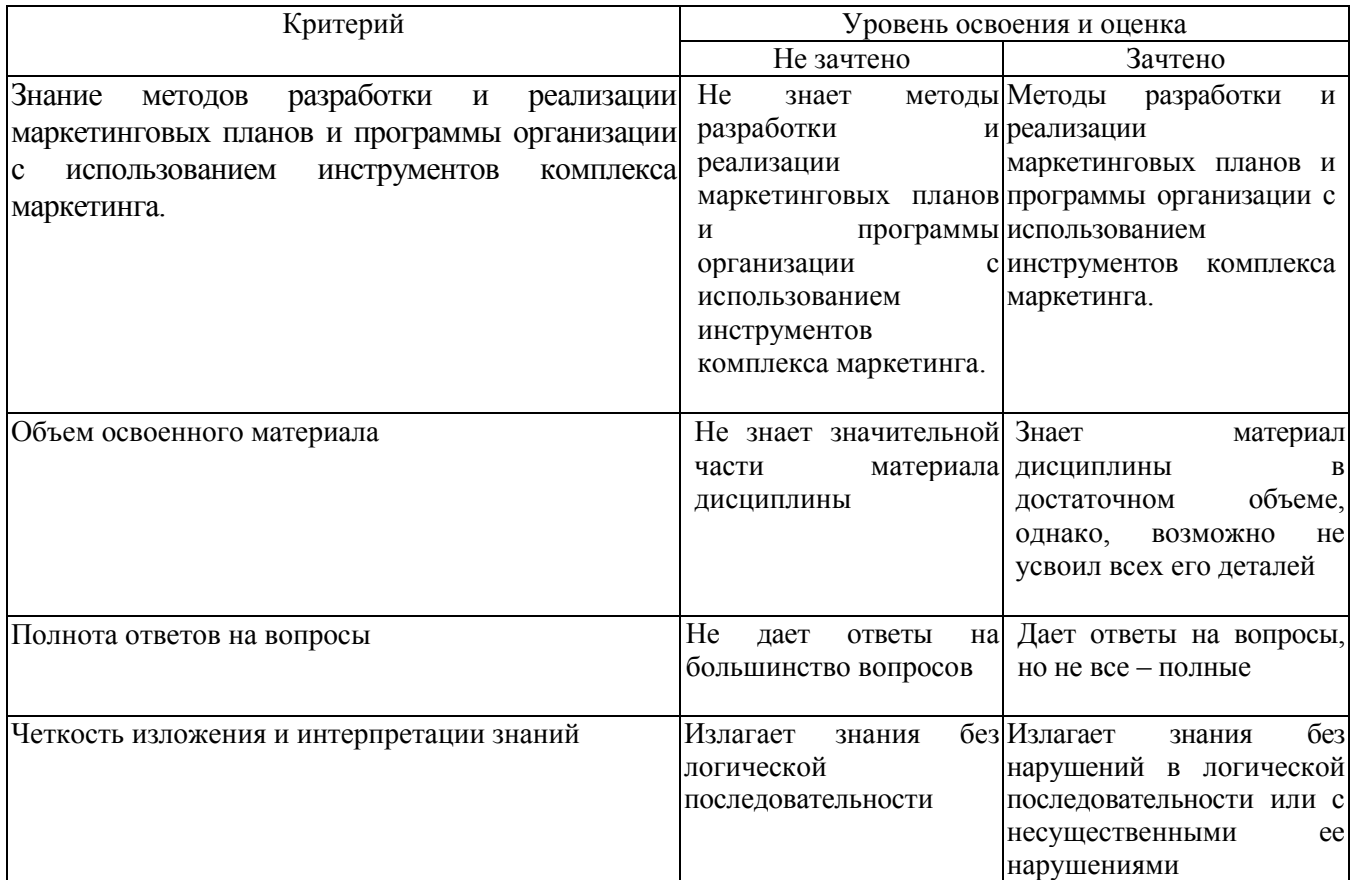

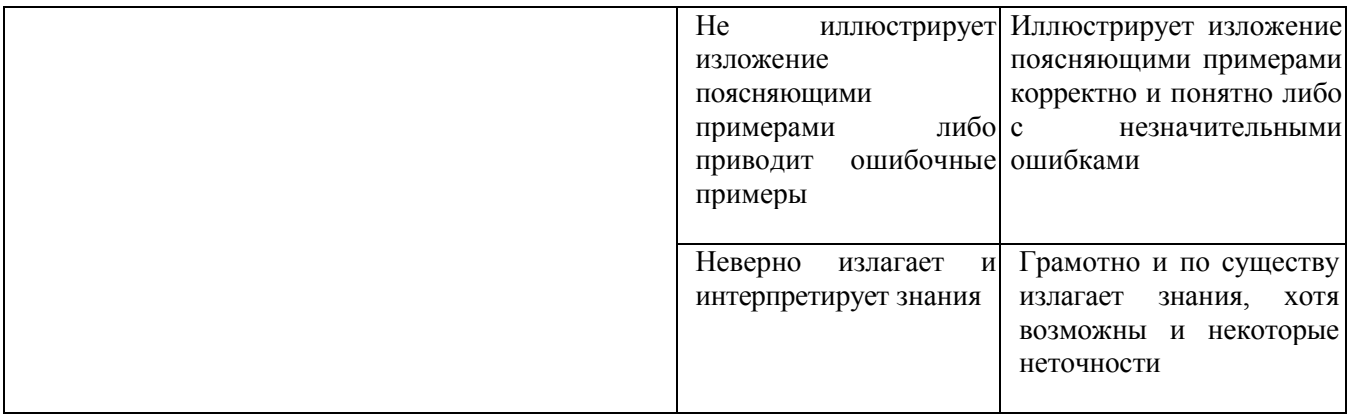

Оценка сформированности компетенций по показателю Умения.

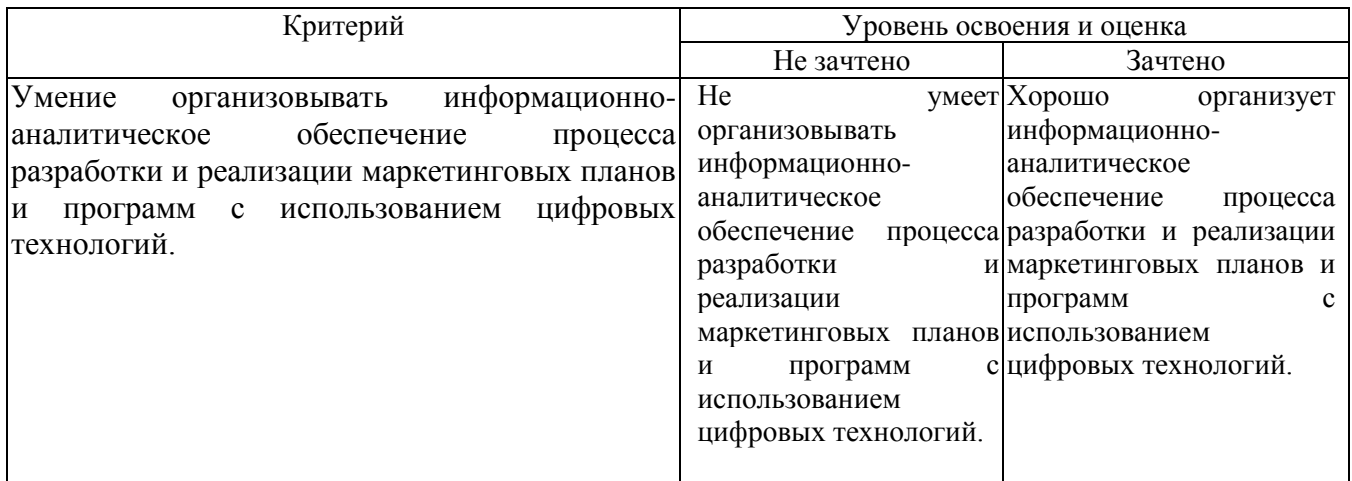

# Оценка сформированности компетенций по показателю Навыки.

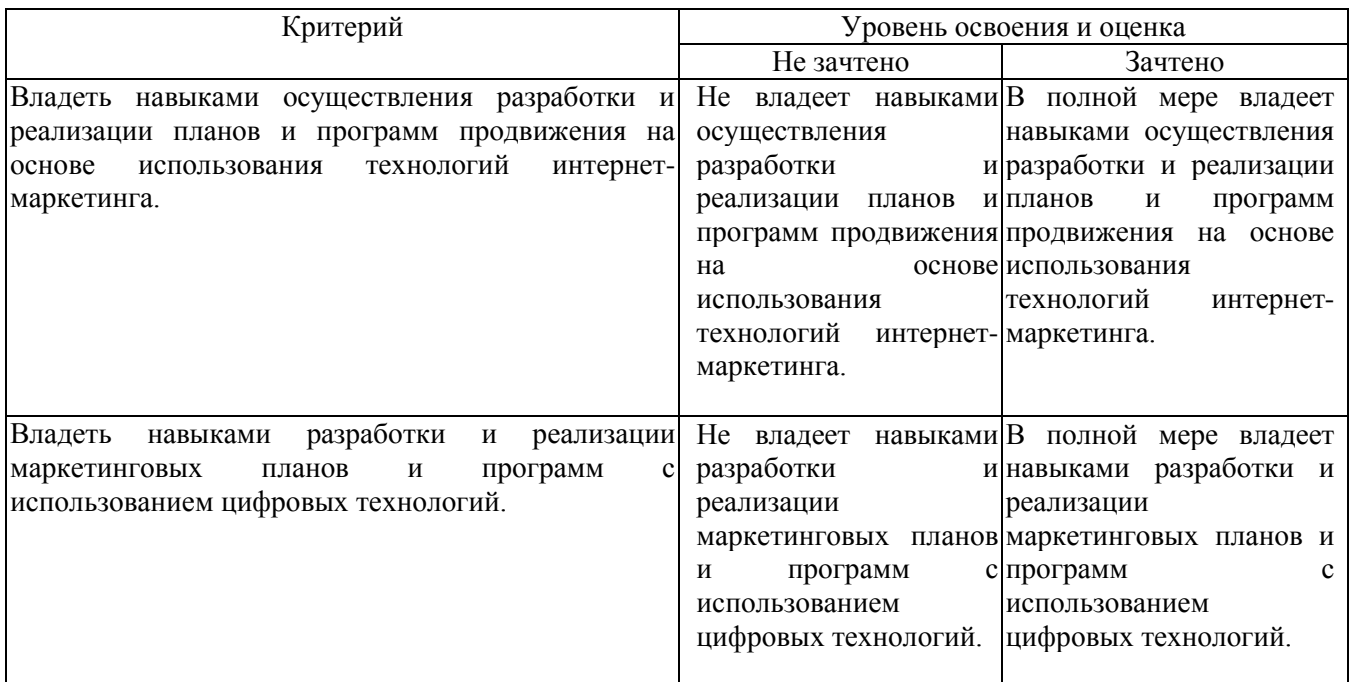

### **6. МАТЕРИАЛЬНО-ТЕХНИЧЕСКОЕ И УЧЕБНО-МЕТОДИЧЕСКОЕ ОБЕСПЕЧЕНИЕ**

# **6.1. Материально-техническое обеспечение**

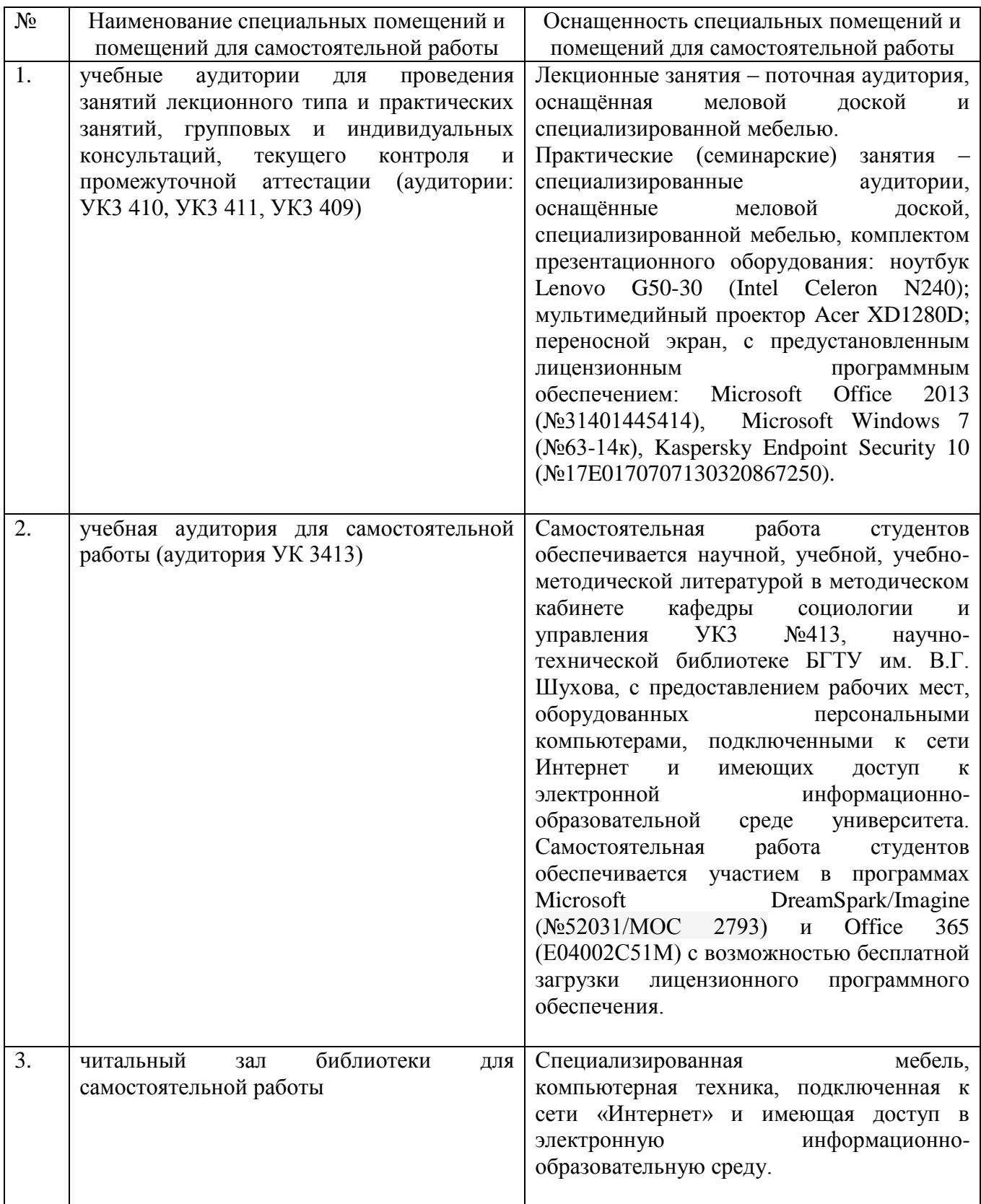

#### **6.2. Лицензионное и свободно распространяемое программное обеспечение**

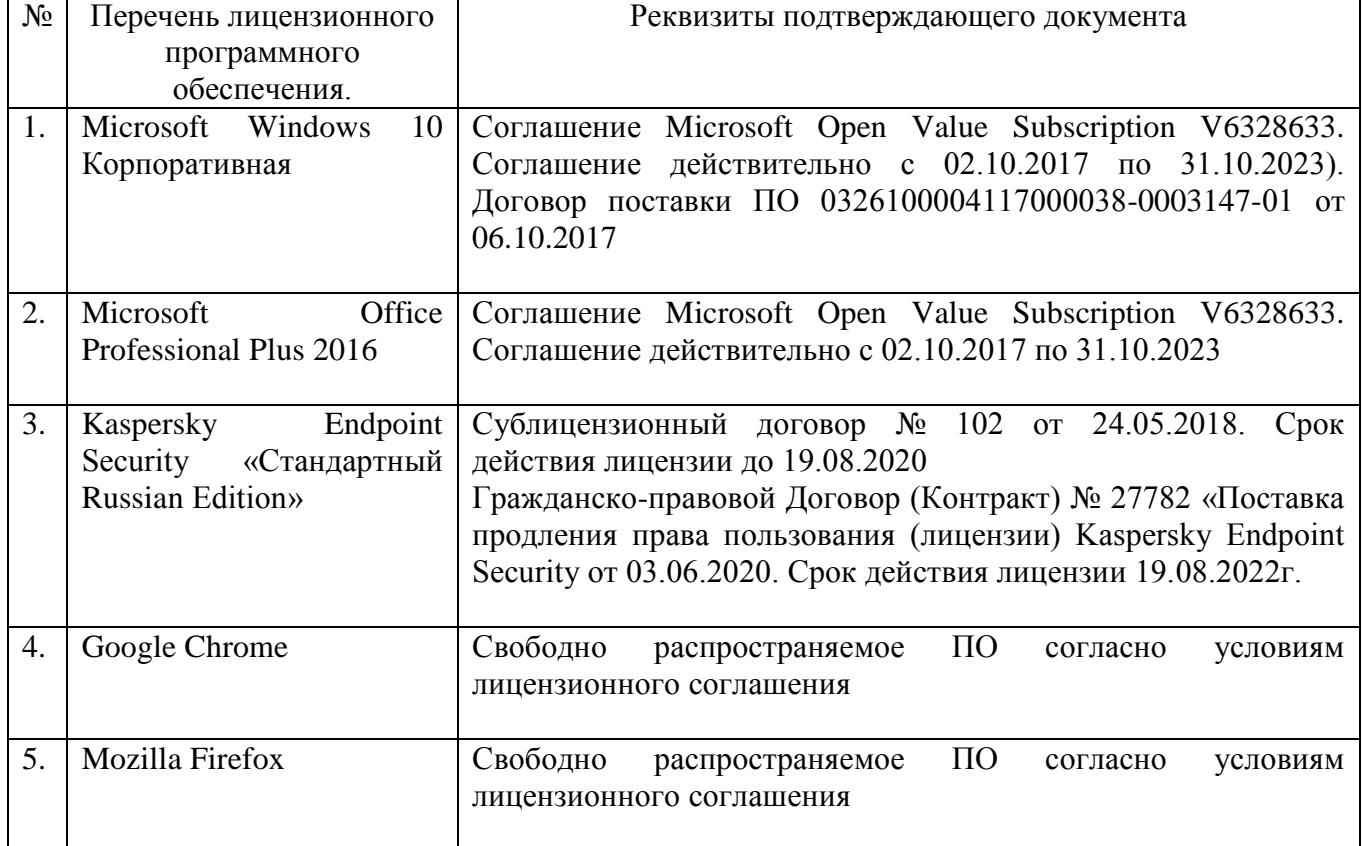

#### **6.3. Перечень учебных изданий и учебно-методических материалов**

1. Бердышев, С. Н. Секреты эффективной интернет-рекламы [Текст] : практическое пособие / Бердышев С. Н. - Москва : Дашков и К, Ай Пи Эр Медиа, 2012. - 121 с. - ISBN 978-5-394-01667-7 : Б. ц. Книга находится в базовой версии ЭБС IPRbooks.

2. Мышляев, В. С. Маркетинг. Работаем по системе [Текст] / В. С. Мышляев. - Москва : СилаУма-Паблишер, 2014. - 264 с. - ISBN 978-5-906084-05-7 : Б. ц.

3. Пономарева, Т. Н. Рынки информационно-коммуникационных технологий и организация продаж [Электронный ресурс] : учебное пособие для студентов направления подготовки 38.03.05 – Бизнес-информатика / Т. Н. Пономарева, М. С. Старикова, Т. А. Дубровина. - Электрон. текстовые дан. - Белгород : Издательство БГТУ им. В. Г. Шухова, 2019. - 1 on-line : табл. - Загл. с титул. экрана. - Б. ц. Э.Р. N 5845

4. Щербаков, А. Интернет-аналитика [Текст] : поиск и оценка информации в web-ресурсах / А. Щербаков. - Москва : Книжный мир, 2012. - 78 с. - ISBN 978-5- 8041-0569-4 : Б. ц.

5. Мобильные телекоммуникации [Текст] . - Москва : Профи-Пресс, 2011. - 52 с. - ISSN 1562-4293Б. ц.

### **6.4. Перечень интернет ресурсов, профессиональных баз данных, информационно-справочных систем**

1. eLIBRARY.RU - научная электронная библиотека [сайт]. – URL: [https://elibrary.ru](https://elibrary.ru/)

2. Интерфакс – Сервер раскрытия информации: [сайт]. – URL: [https://www.e](https://www.e-disclosure.ru/)[disclosure.ru](https://www.e-disclosure.ru/)

3. Международная организация труда (МОТ): [сайт]. – URL: [http://www.ilo.org](http://www.ilo.org/)

4. Научно-техническая библиотека БГТУ им. В.Г. Шухова: [сайт]. – URL: [http://ntb.bstu.ru](http://ntb.bstu.ru/)

5. Официальный интернет-портал правовой информации: [сайт]. – URL: [http://pravo.gov.ru](http://pravo.gov.ru/)

6. СПС КонсультантПлюс: [сайт]. – URL: [http://www.consultant.ru](http://www.consultant.ru/)

7. Федеральная служба государственной статистики: [сайт]. –URL: [http://www.gks.ru](http://www.gks.ru/)

# **7. УТВЕРЖДЕНИЕ РАБОЧЕЙ ПРОГРАММЫ**

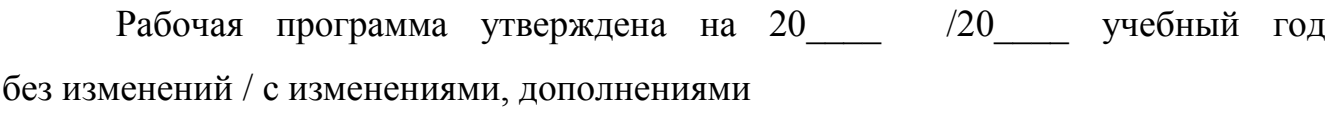

Протокол № \_\_\_\_\_\_\_\_ заседания кафедры от «\_\_\_\_»\_\_\_\_\_\_\_\_\_ 20\_\_\_ г.

Заведующий кафедрой\_\_\_\_\_\_\_\_\_\_\_\_\_\_\_\_\_\_\_\_\_\_\_\_\_\_\_\_\_\_\_\_\_\_\_\_\_\_\_\_\_\_\_\_\_

подпись, ФИО

Директор института *\_\_\_\_\_\_\_\_\_\_\_\_\_\_\_\_\_\_\_\_\_\_\_\_\_\_\_\_\_\_\_\_\_\_\_\_\_\_\_\_\_\_\_\_\_\_\_\_\_\_*

подпись, ФИО